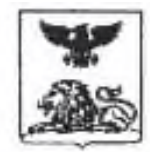

## **АНО «ЦОПП»**

## МИНИСТЕРСТВО ОБРАЗОВАНИЯ БЕЛГОРОДСКОЙ ОБЛАСТИ

## ДЕПАРТАМЕНТ ПРОФЕССИОНАЛЬНОГО ОБРАЗОВАНИЯ И НАУКИ

## **ОГАПОУ «БЕЛГОРОДСКИЙ** ИНДУСТРИАЛЬНЫЙ КОЛЛЕДЖ»

308002, г. Белгород, пр. Б. Хмедыницкого, 80 тел. 26-22-65, факс 26-22-65 E-mail: mail@bincol.ru

Справка об инфраструктуре, обеспечивающей реализацию всех циклов образовательной программы специальности 27.02.05 Системы и средства диспетчерского управления

В ОГАПОУ «Белгородский индустриальный колледж» имеется в наличии материально-техническая база, переоснащенная в течение последних 3 лет, соответствующая содержанию программы и требованиям профессиональных стандартов, отображенная в приложении 1.

Заместитель директора по учебной работе ОГАПОУ «Белгородский / Выручаева Н.В. / индустриальный колледж»

Материально-технические условия реализации образовательной программы:

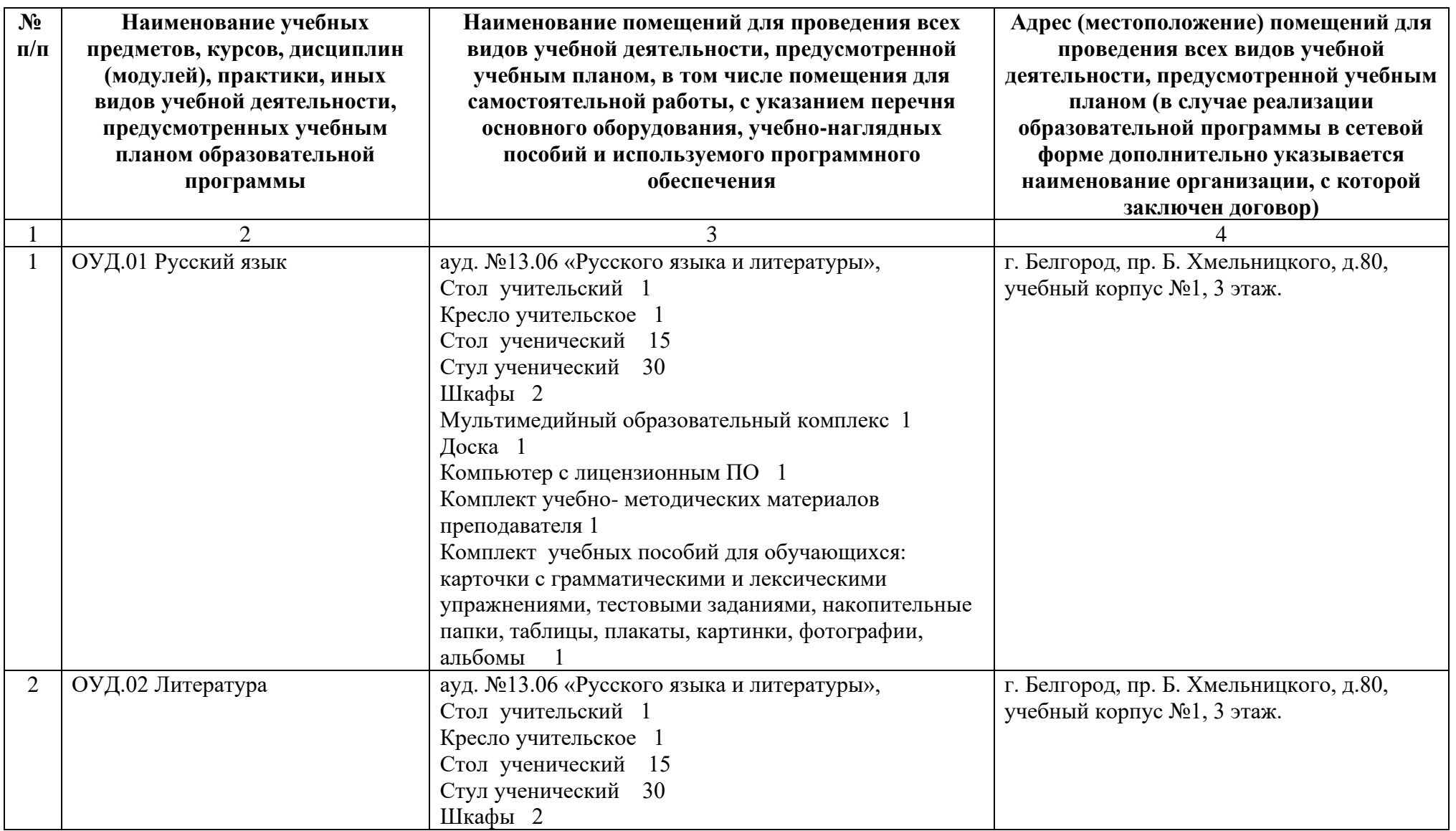

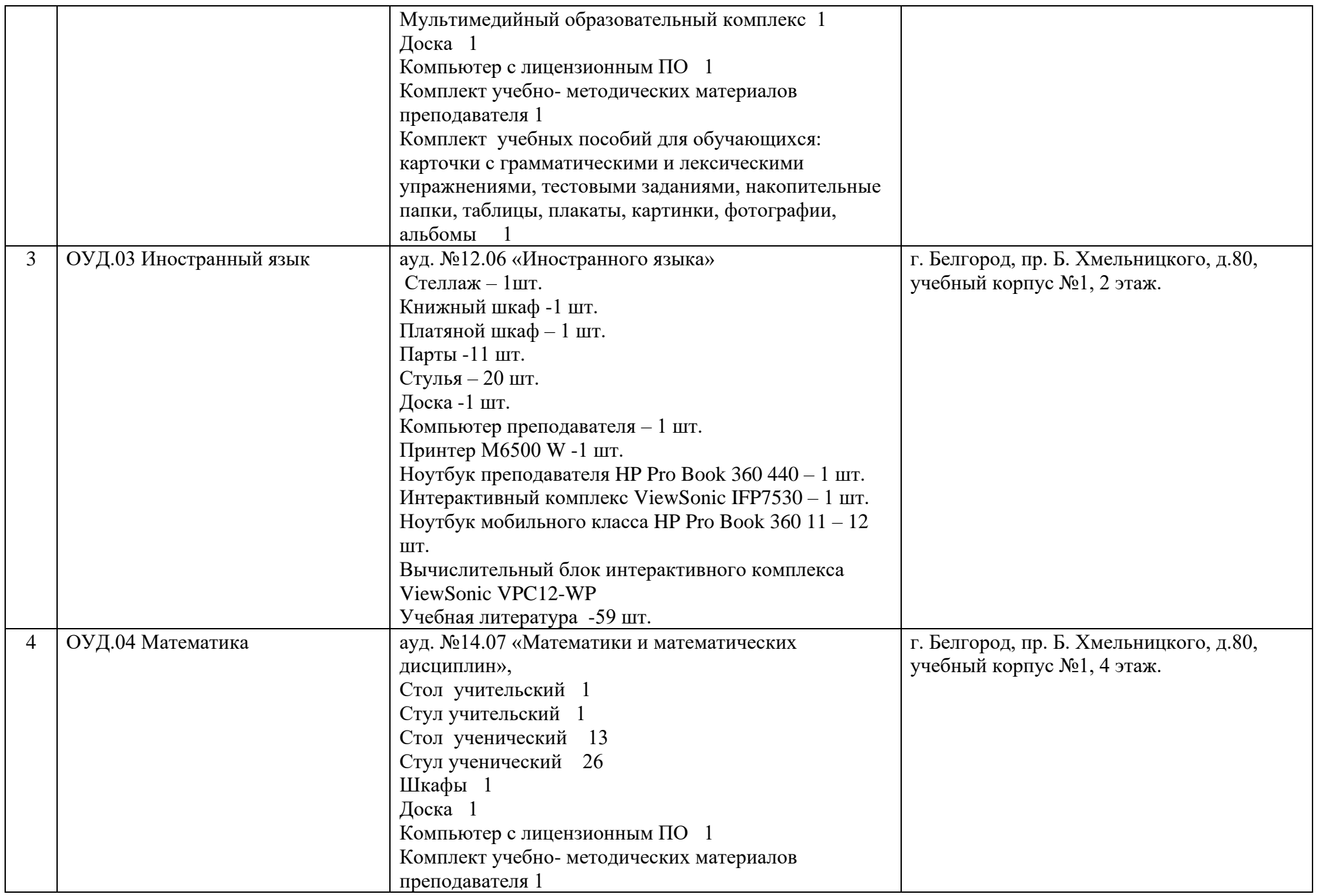

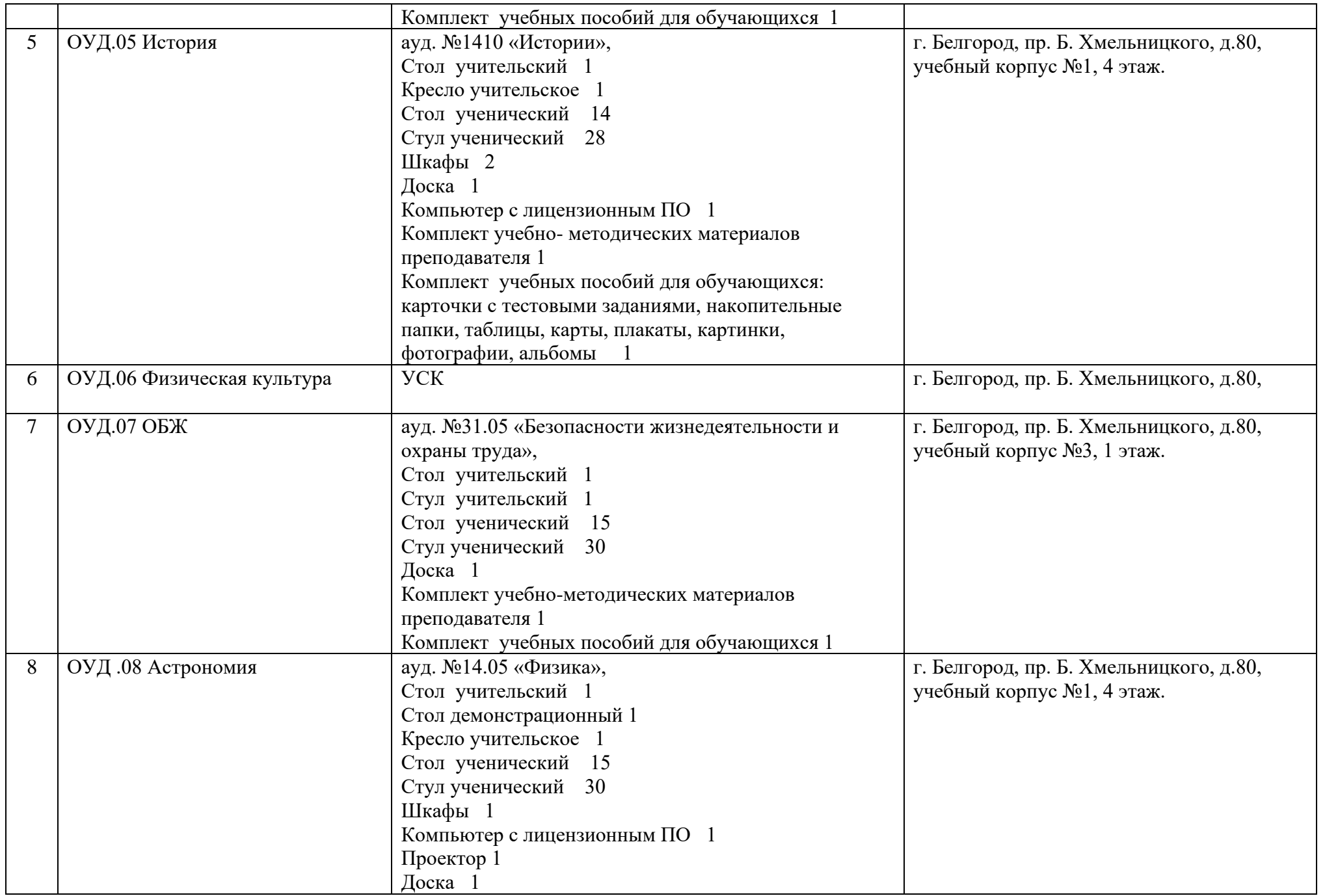

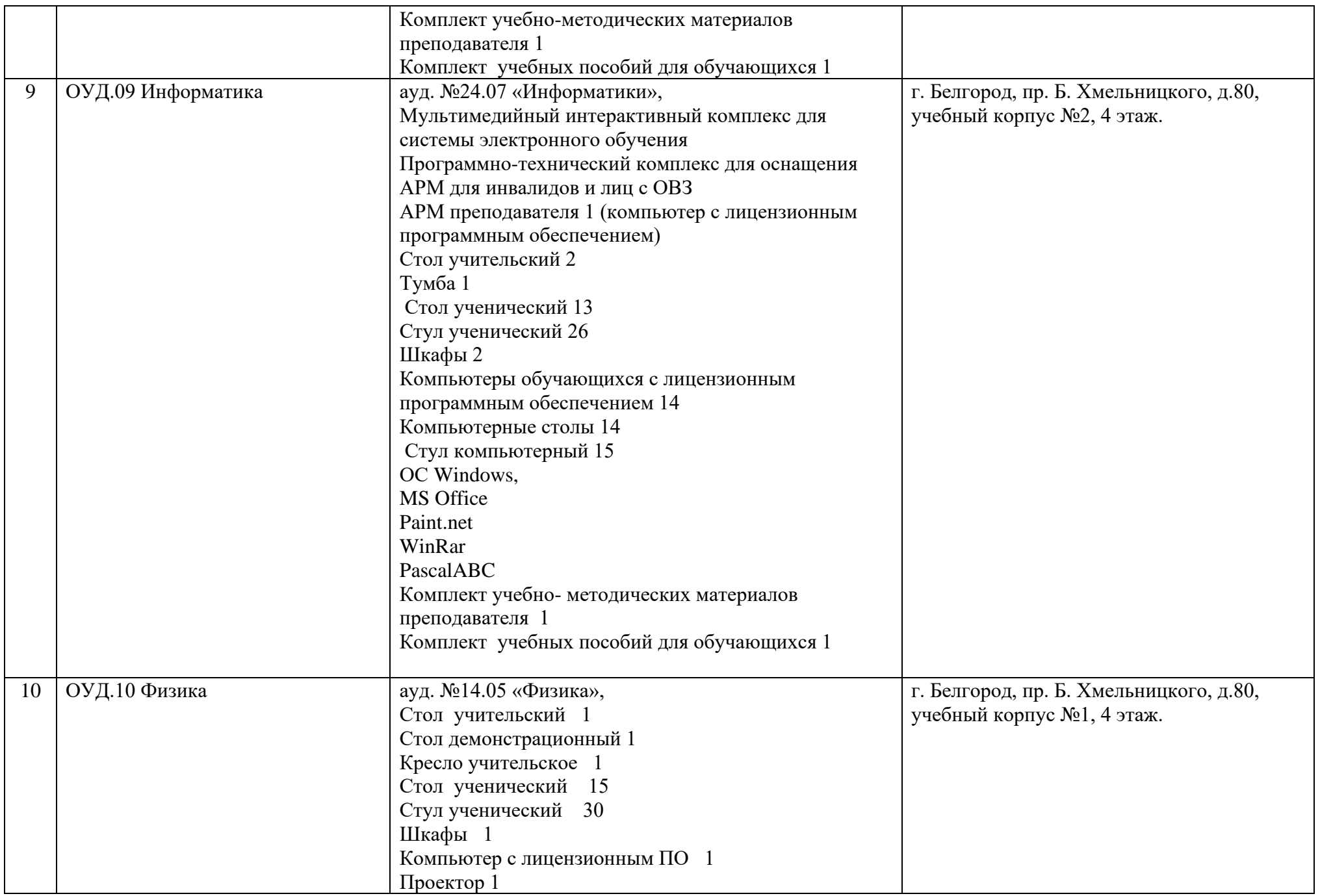

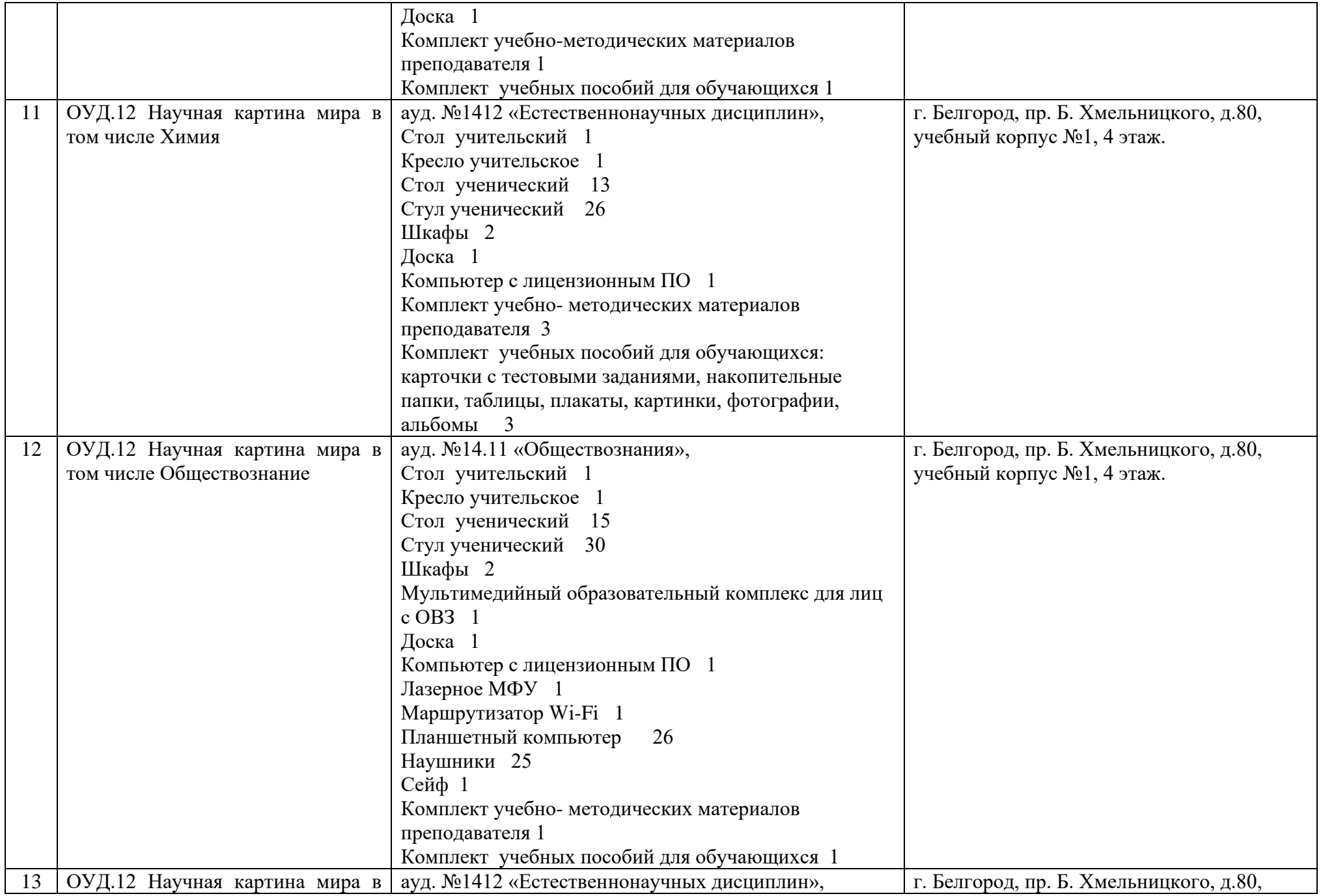

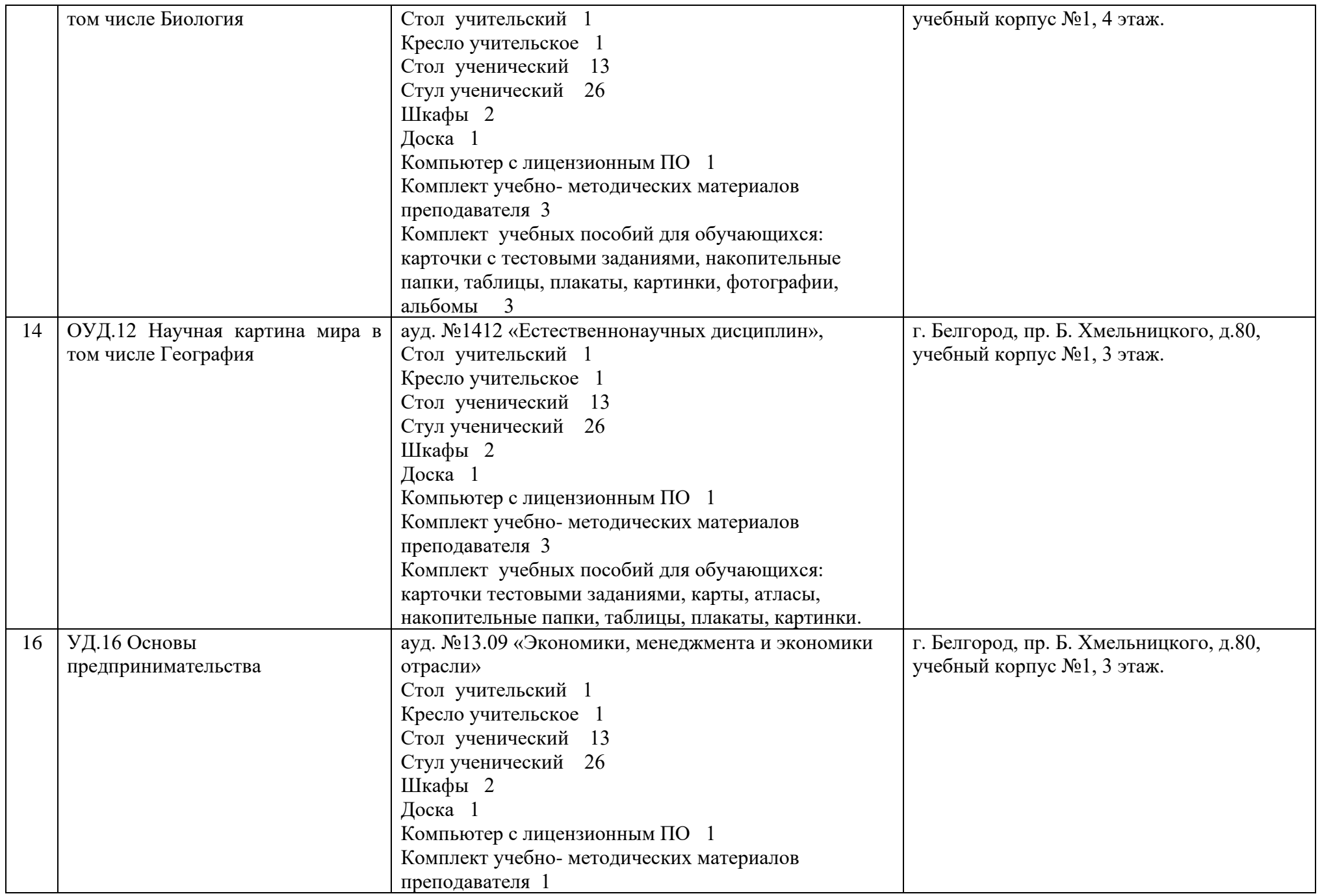

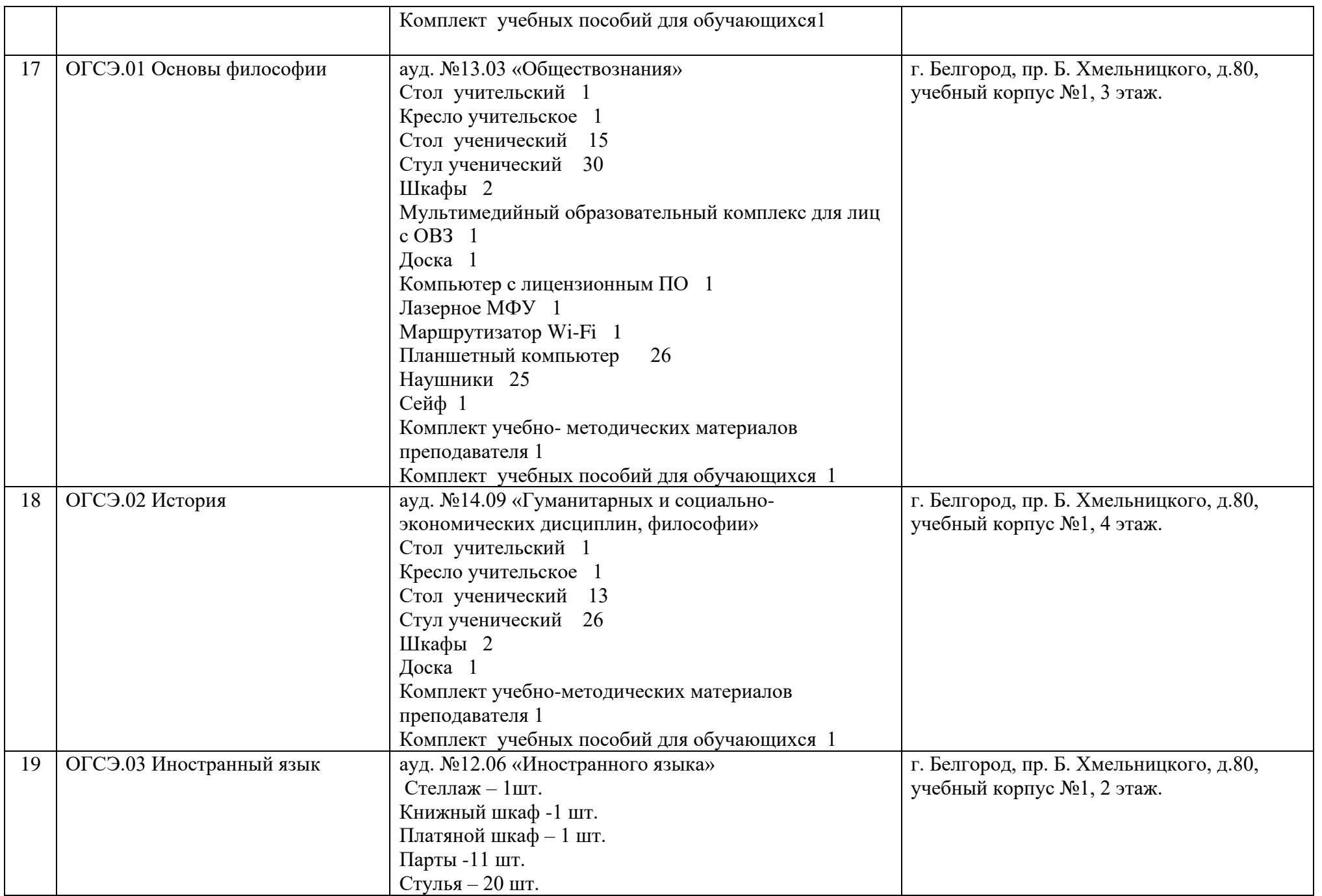

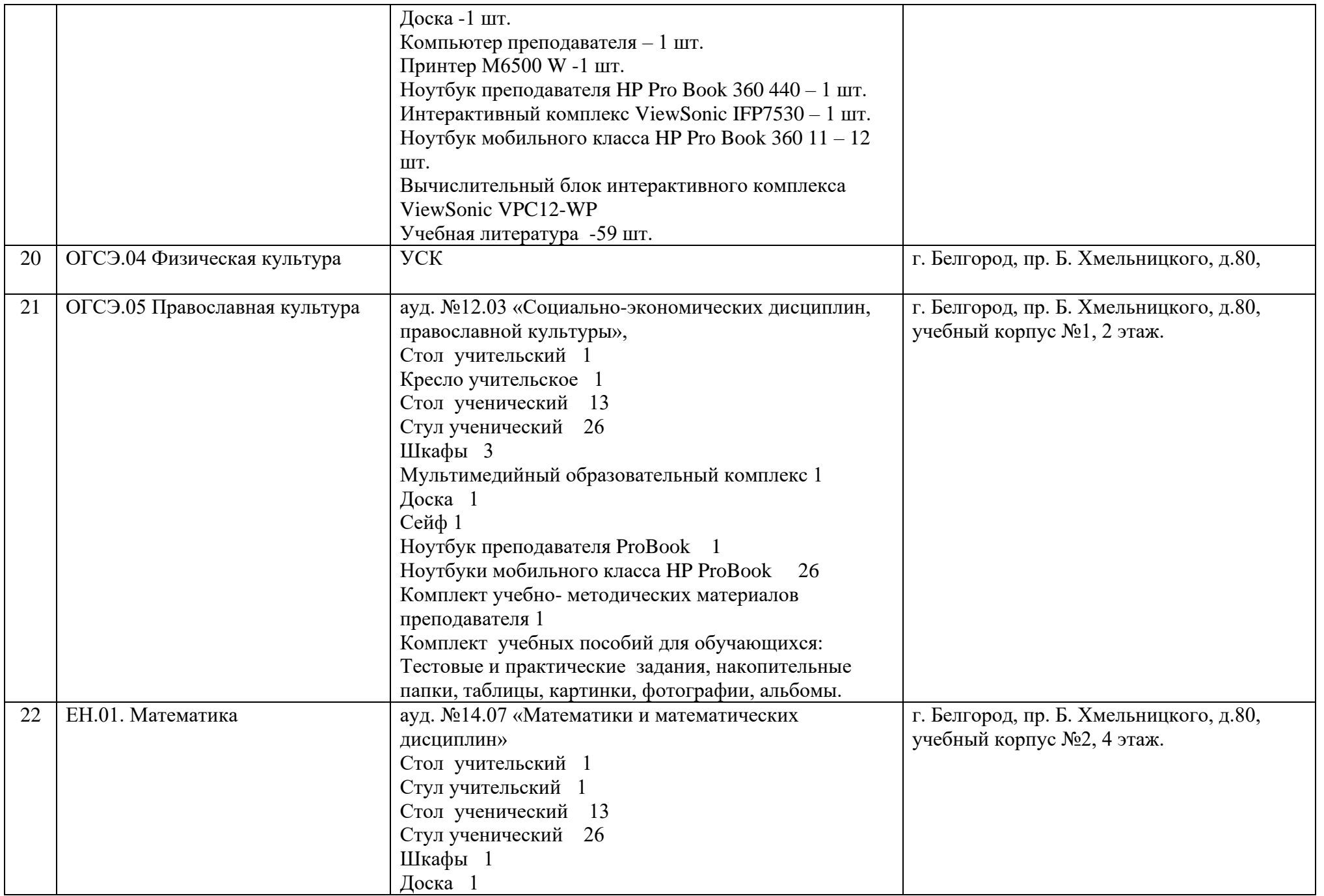

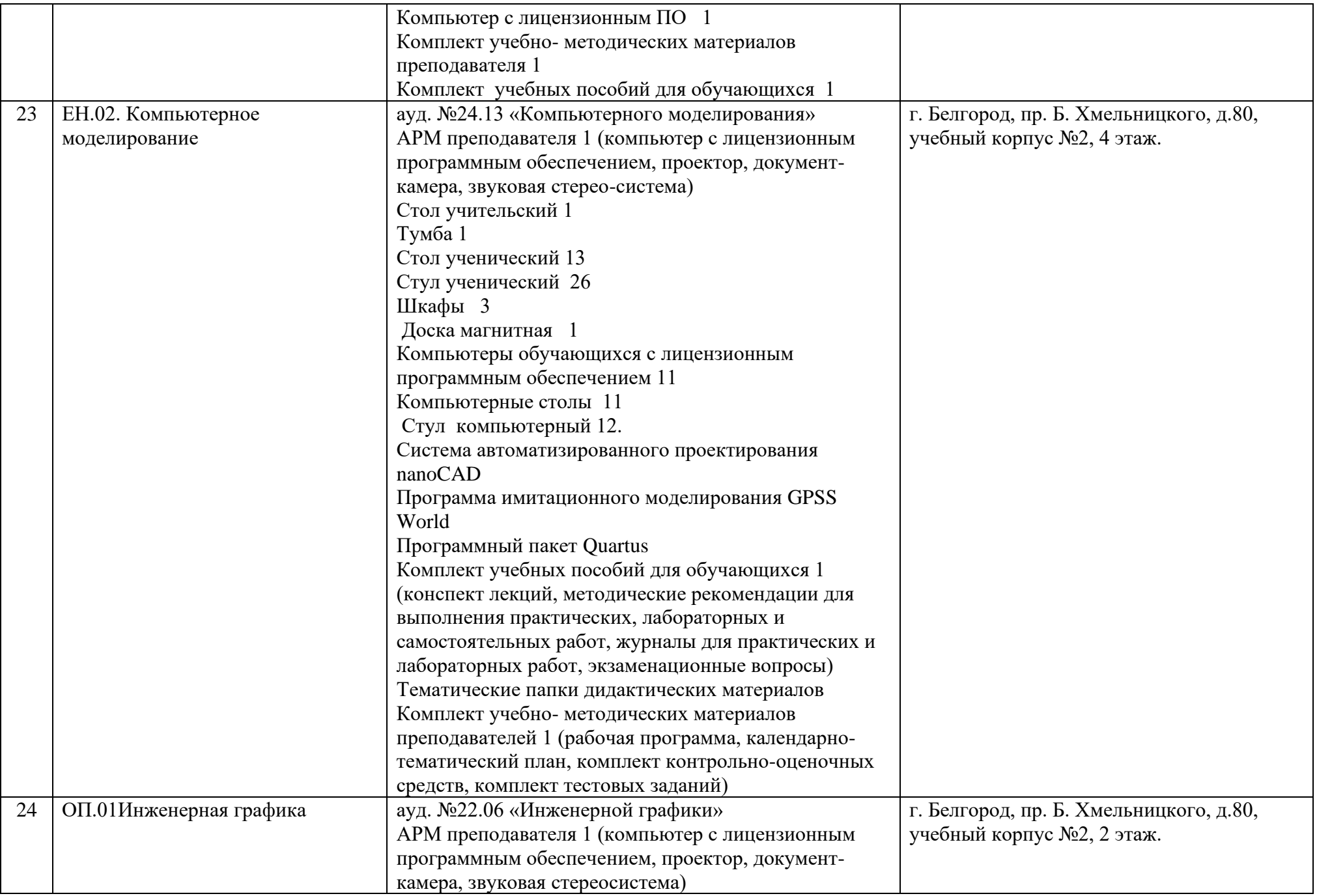

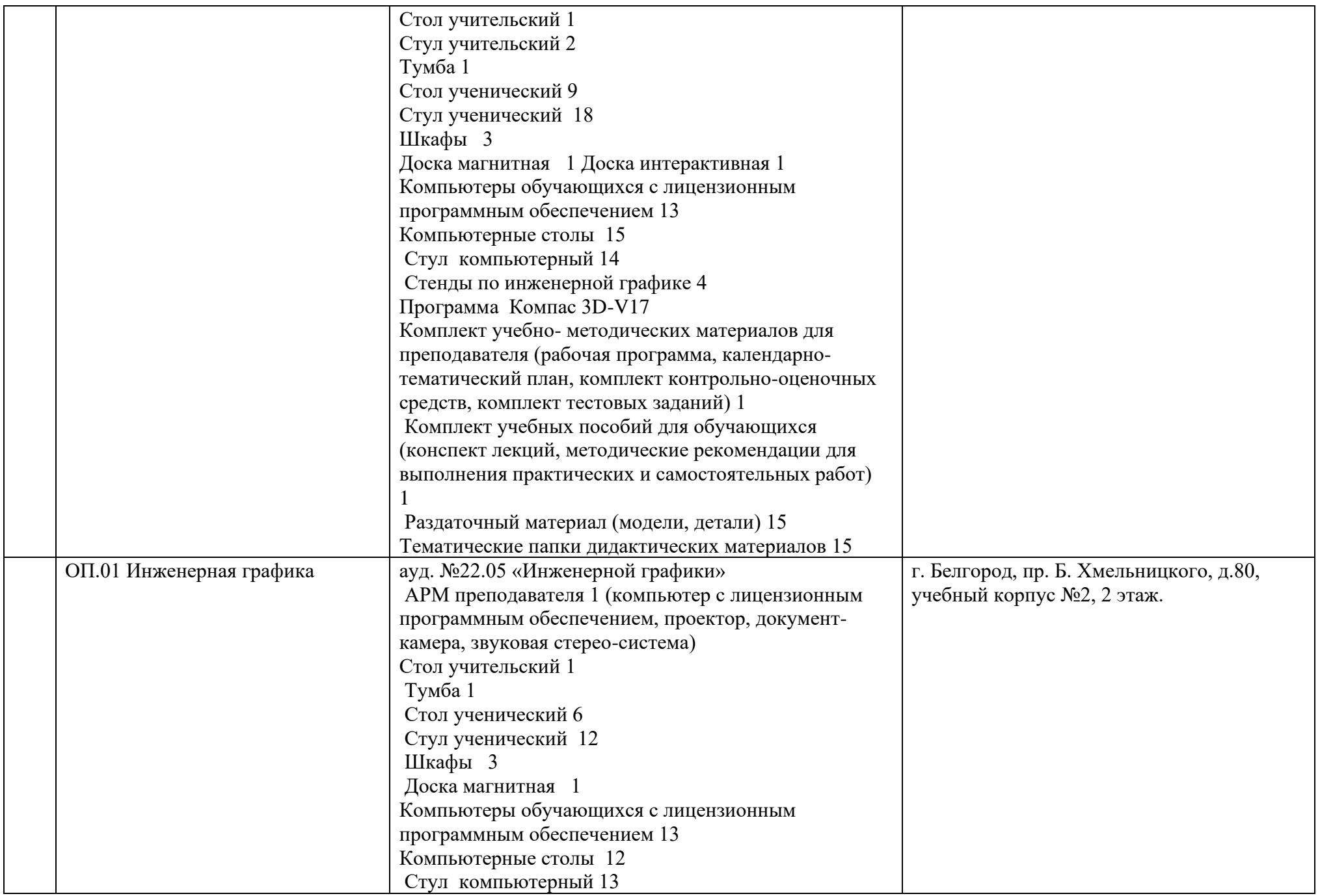

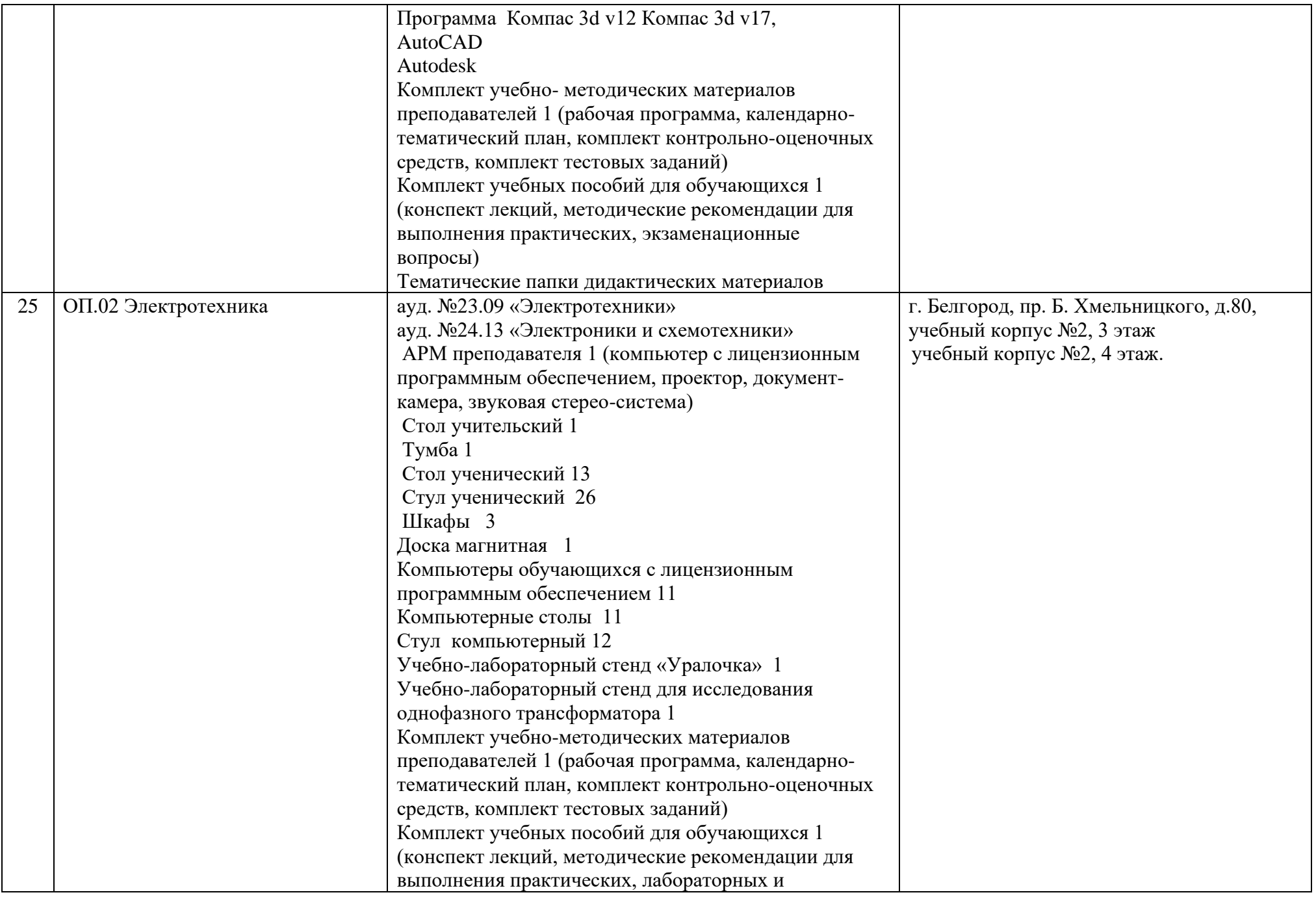

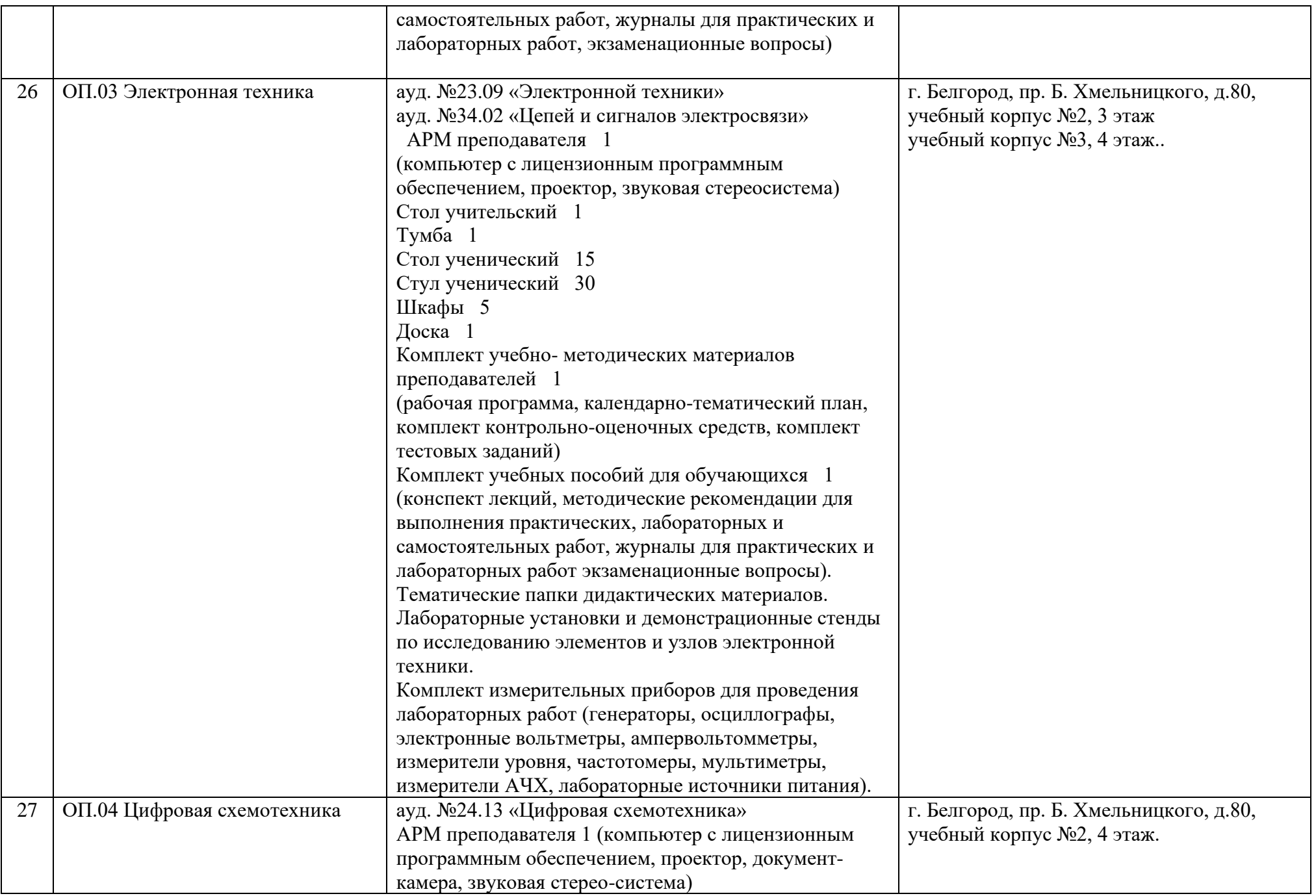

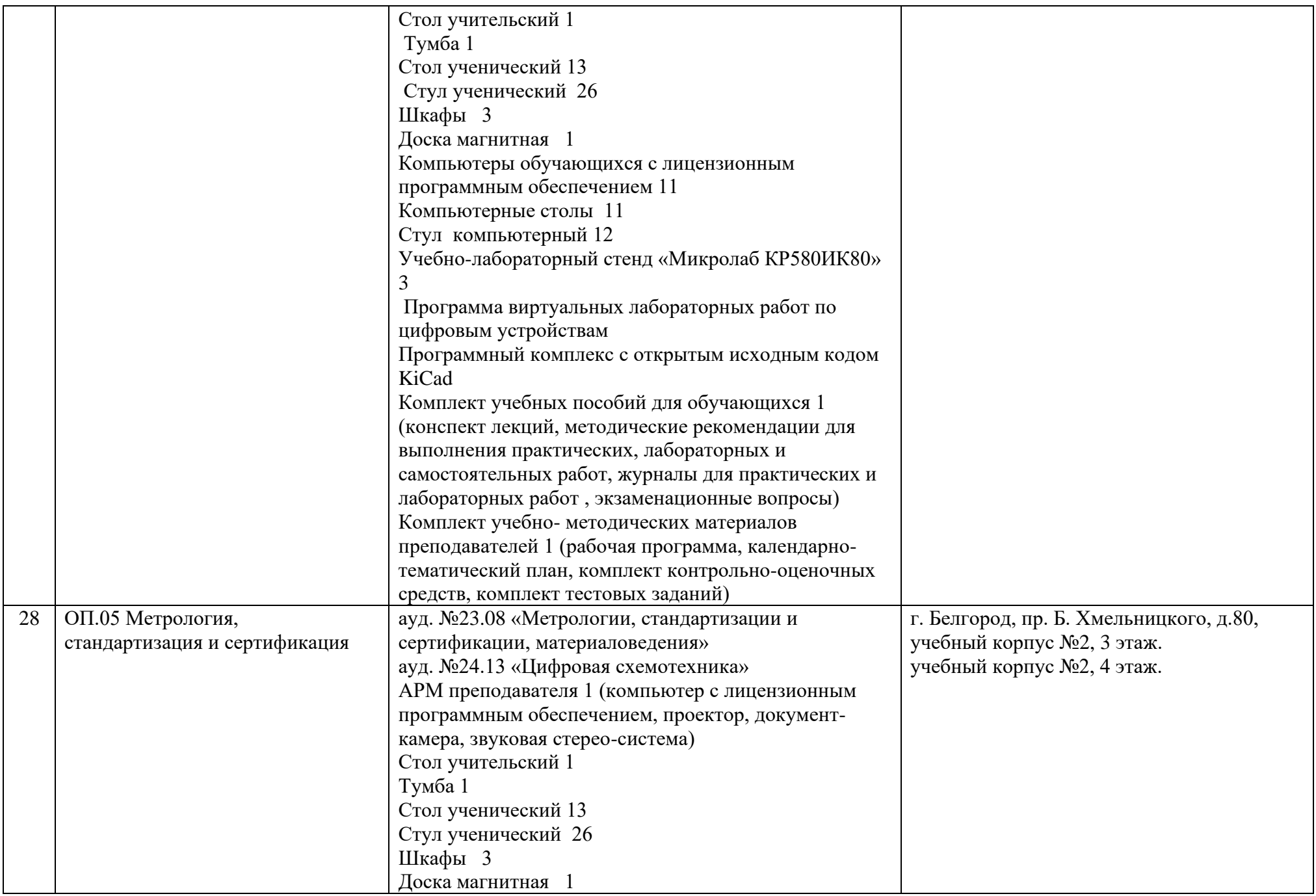

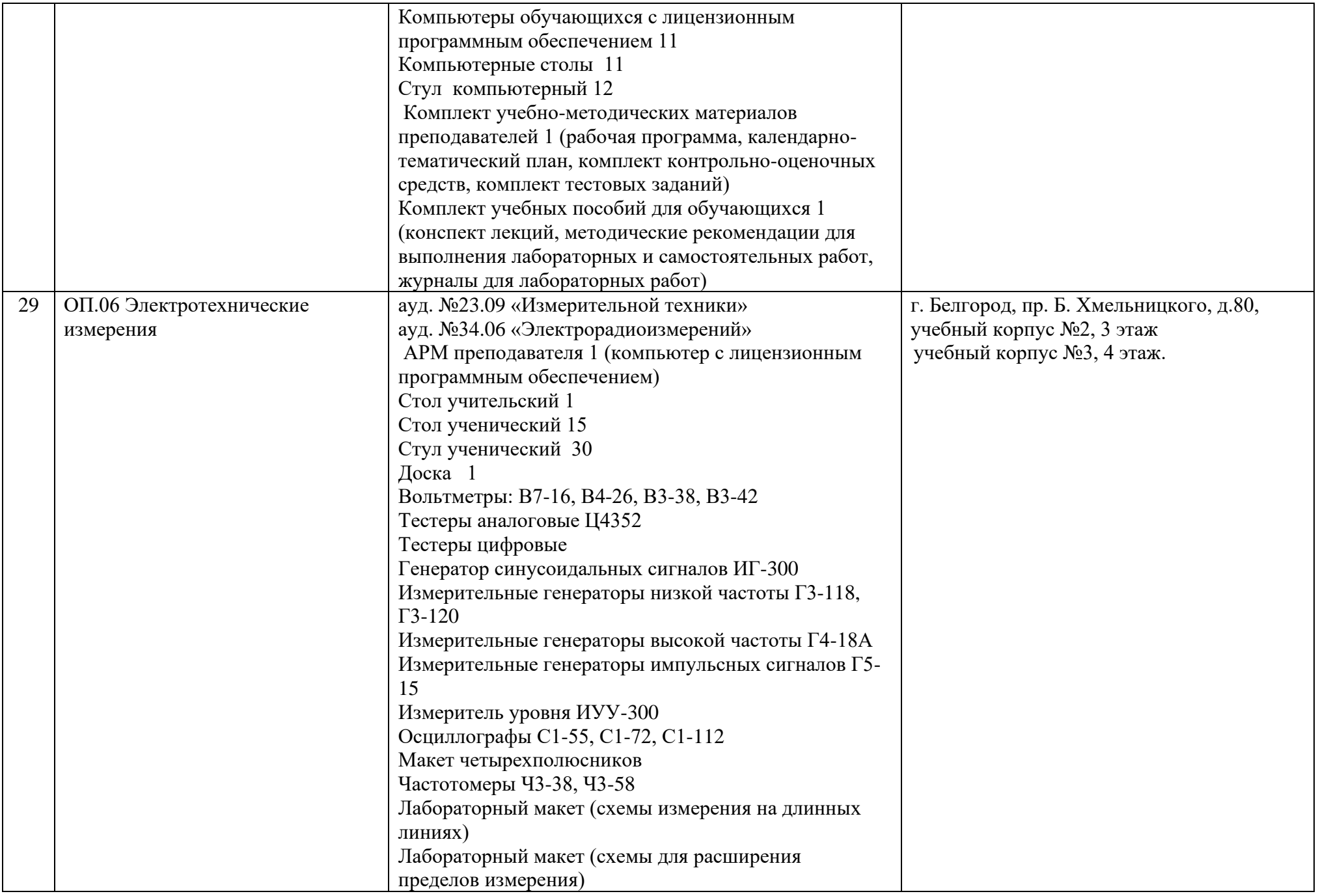

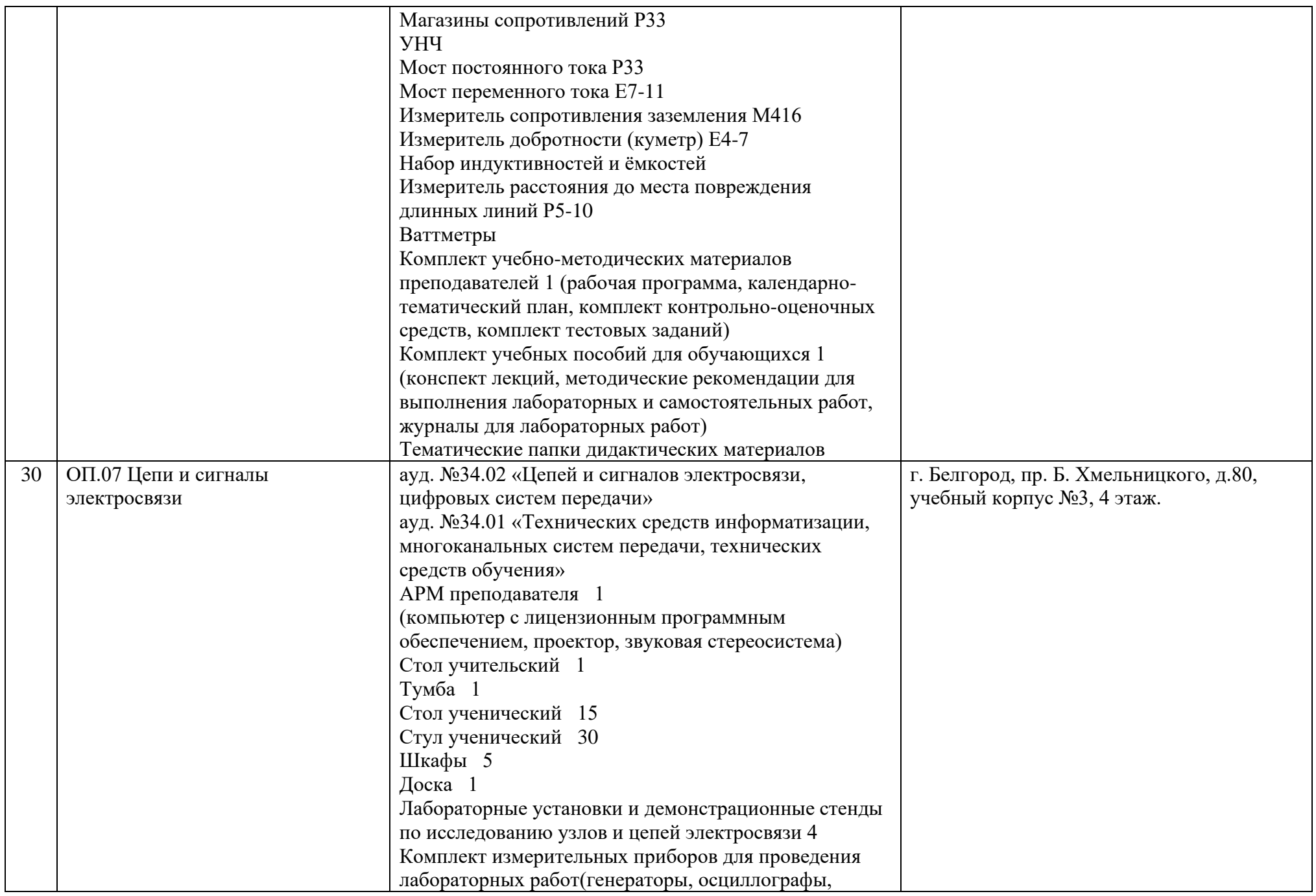

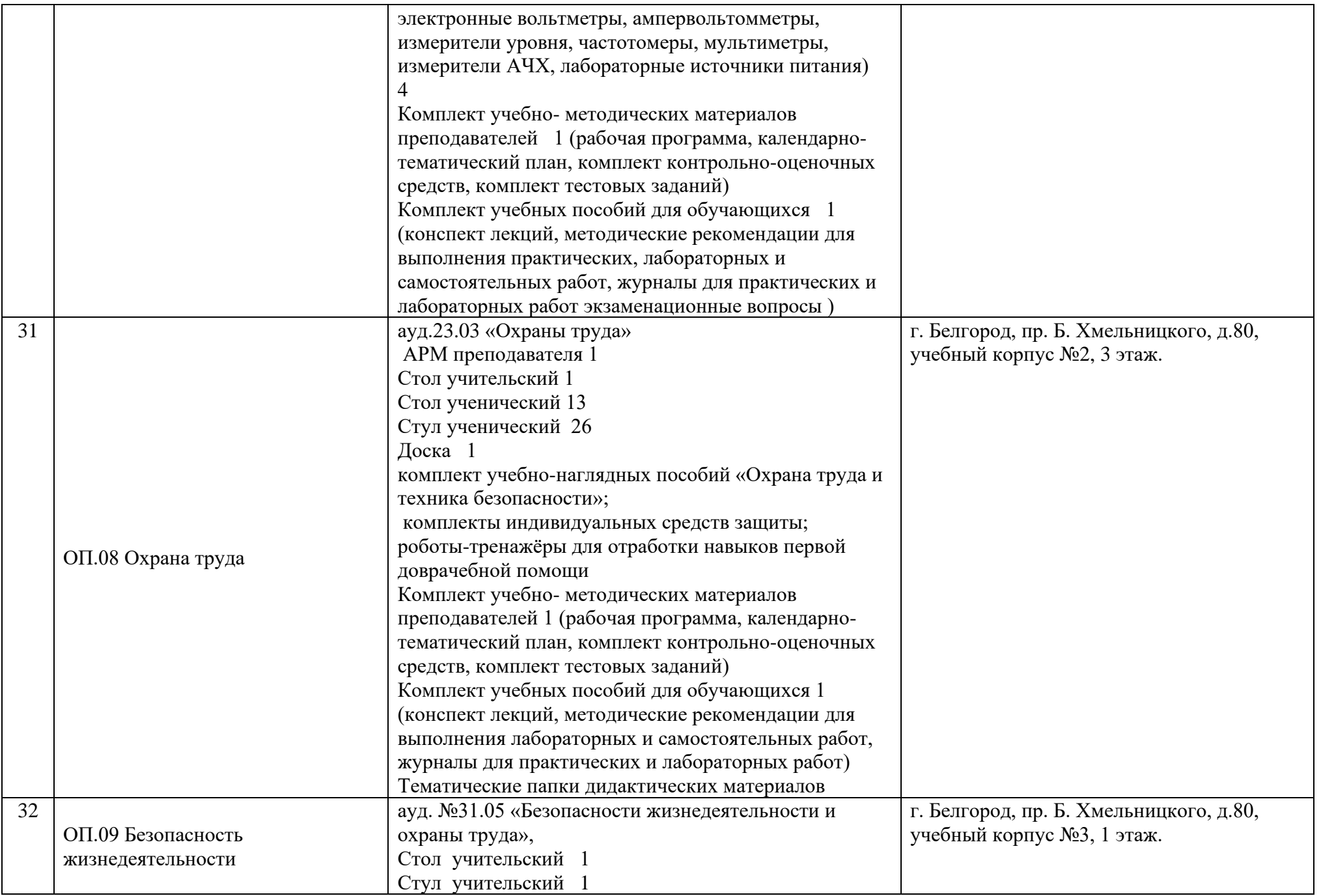

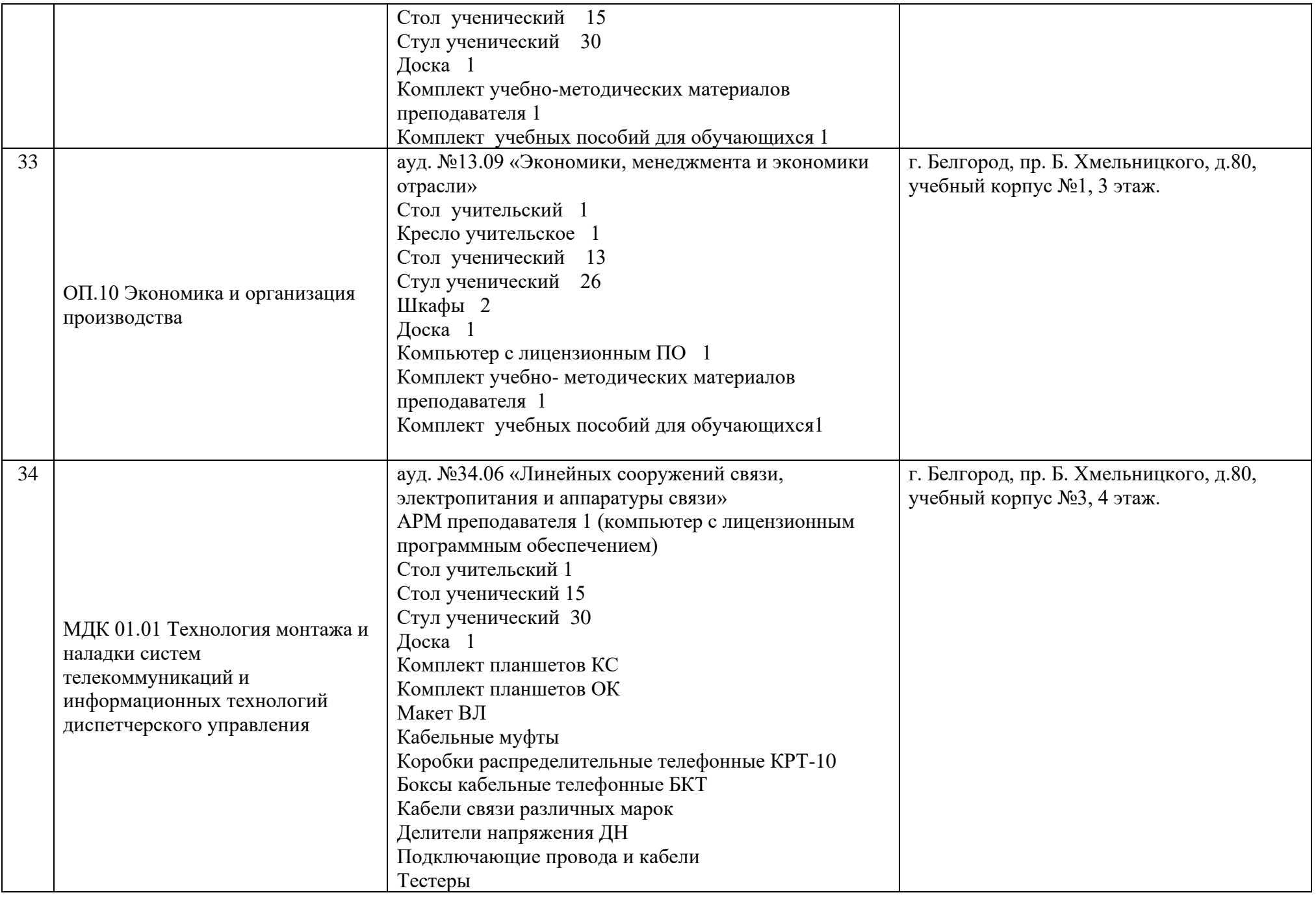

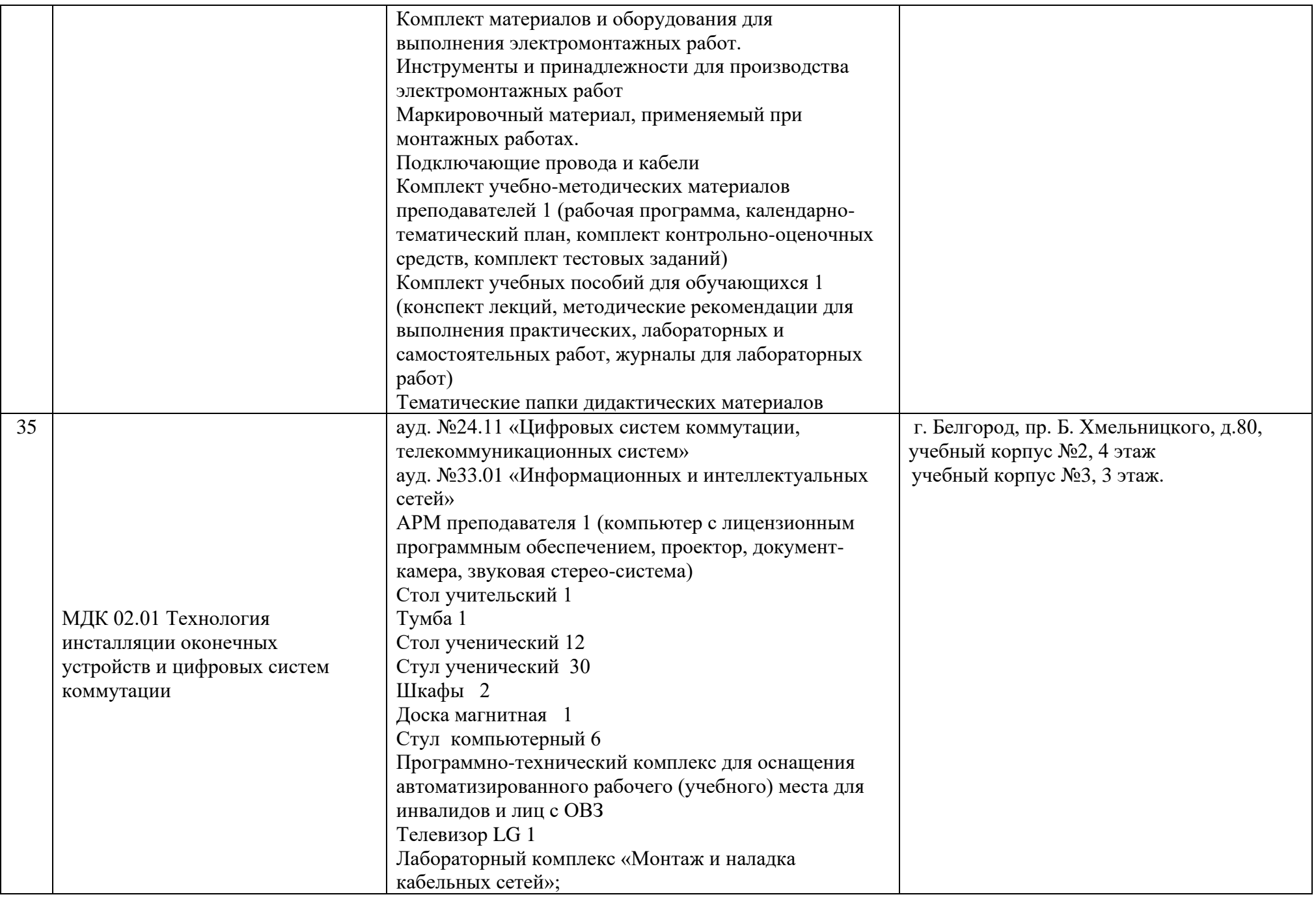

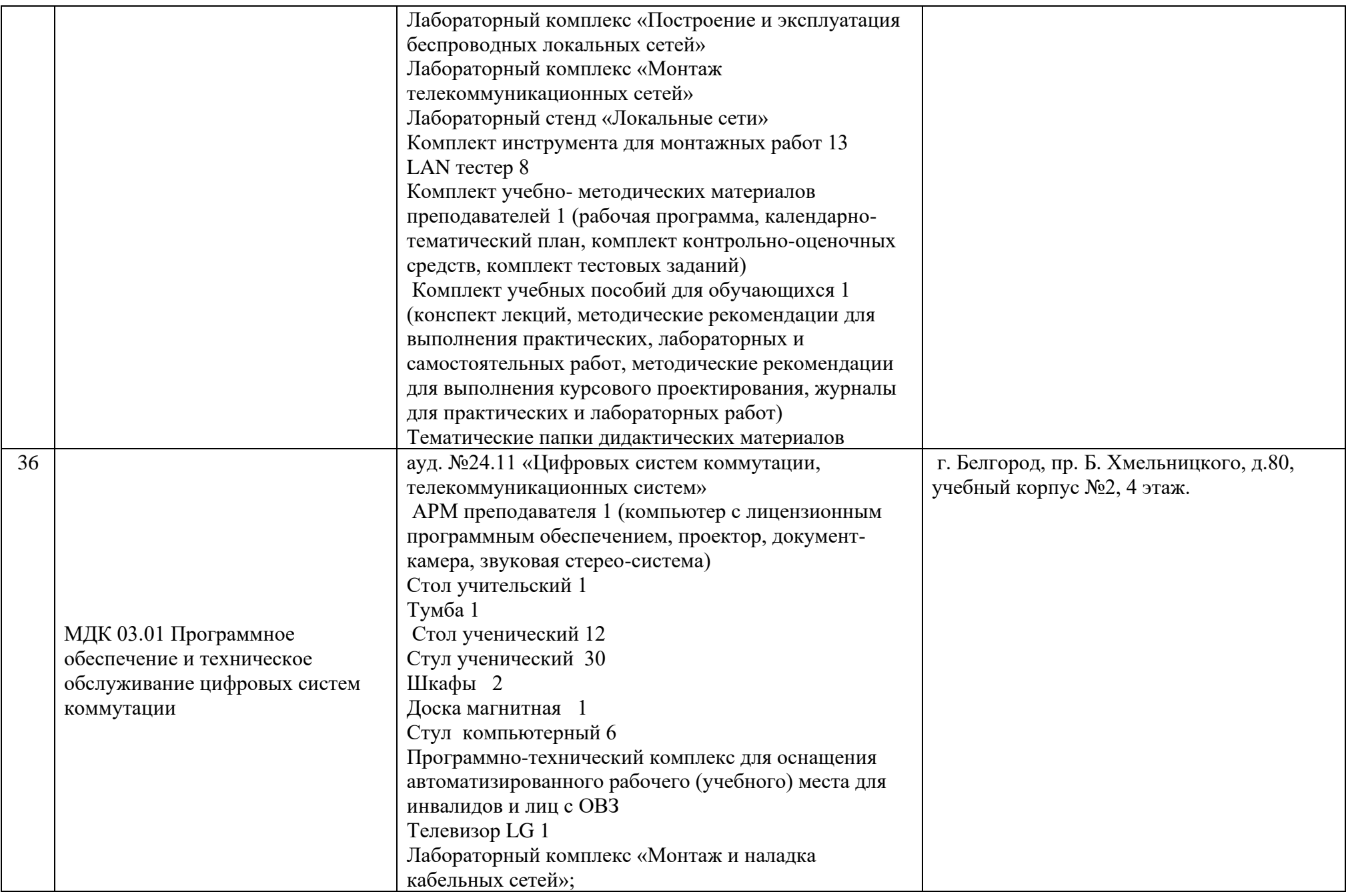

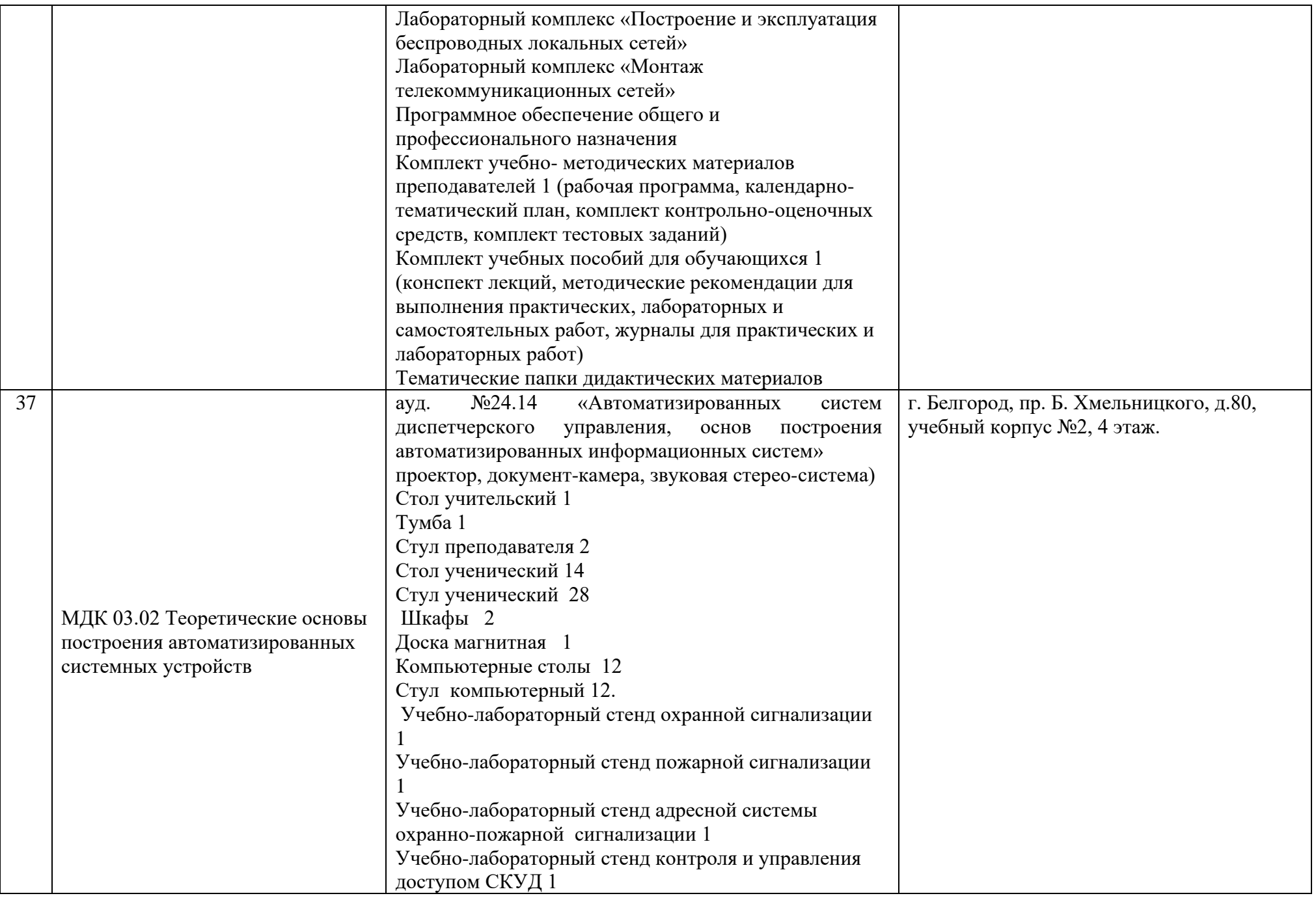

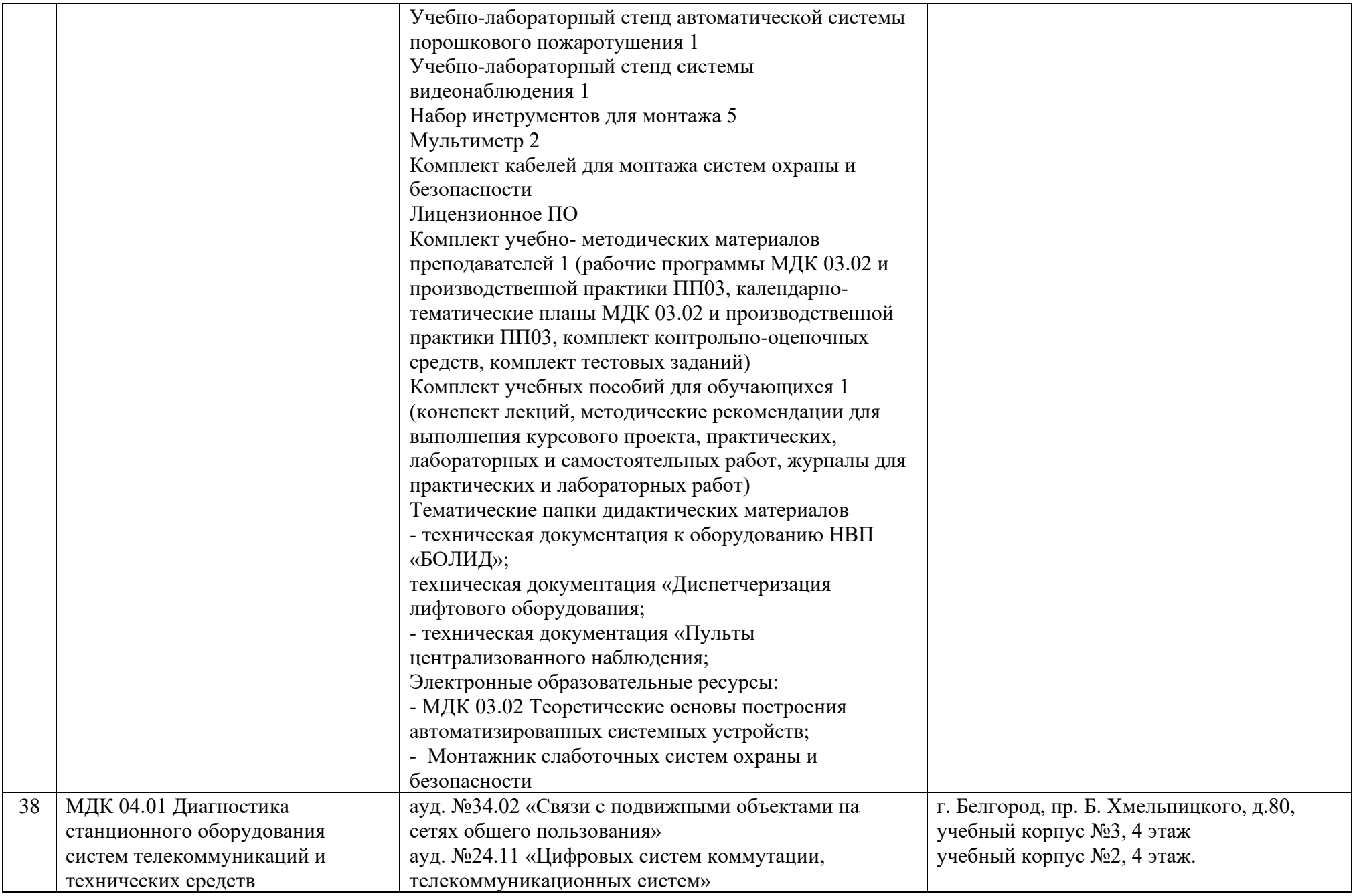

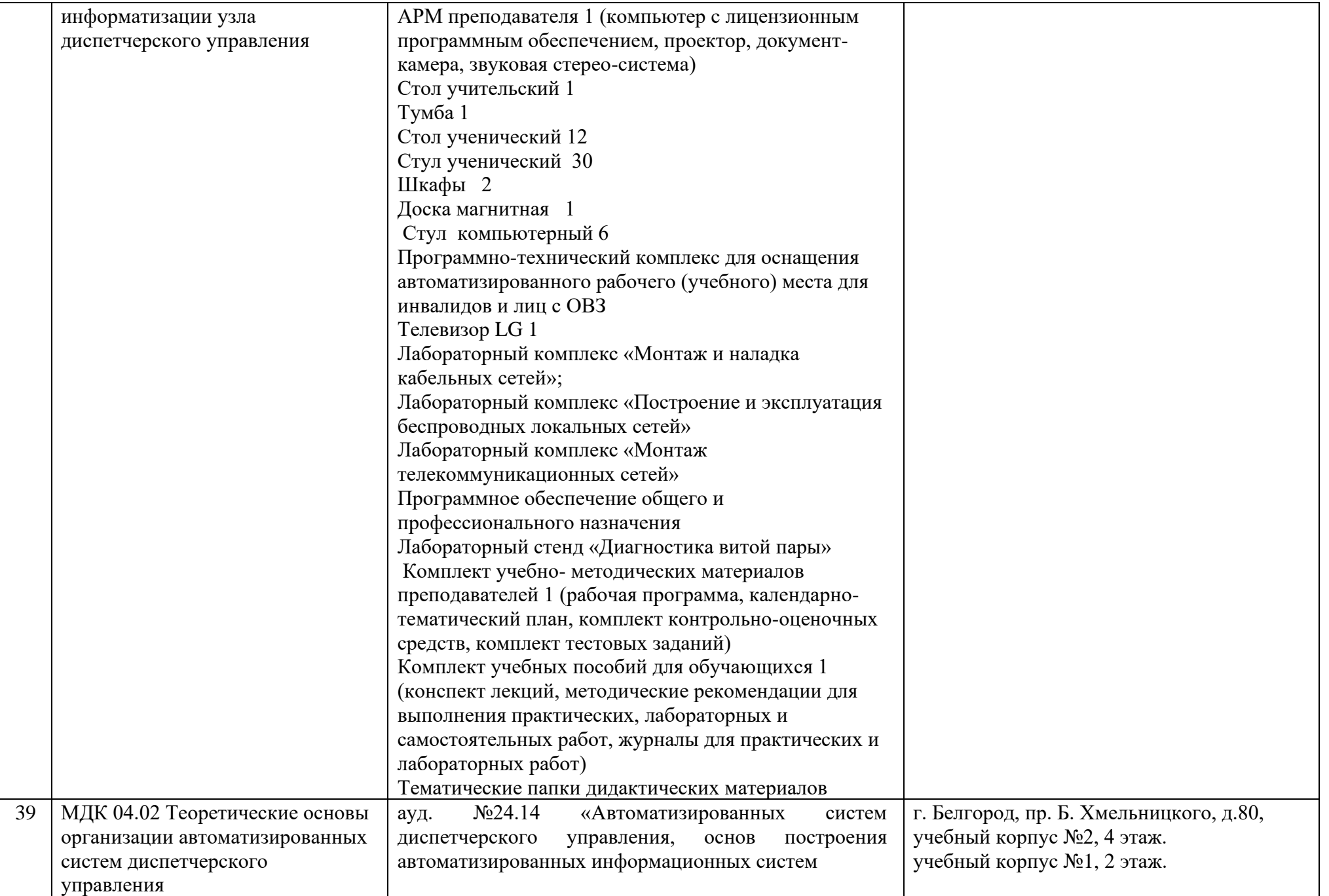

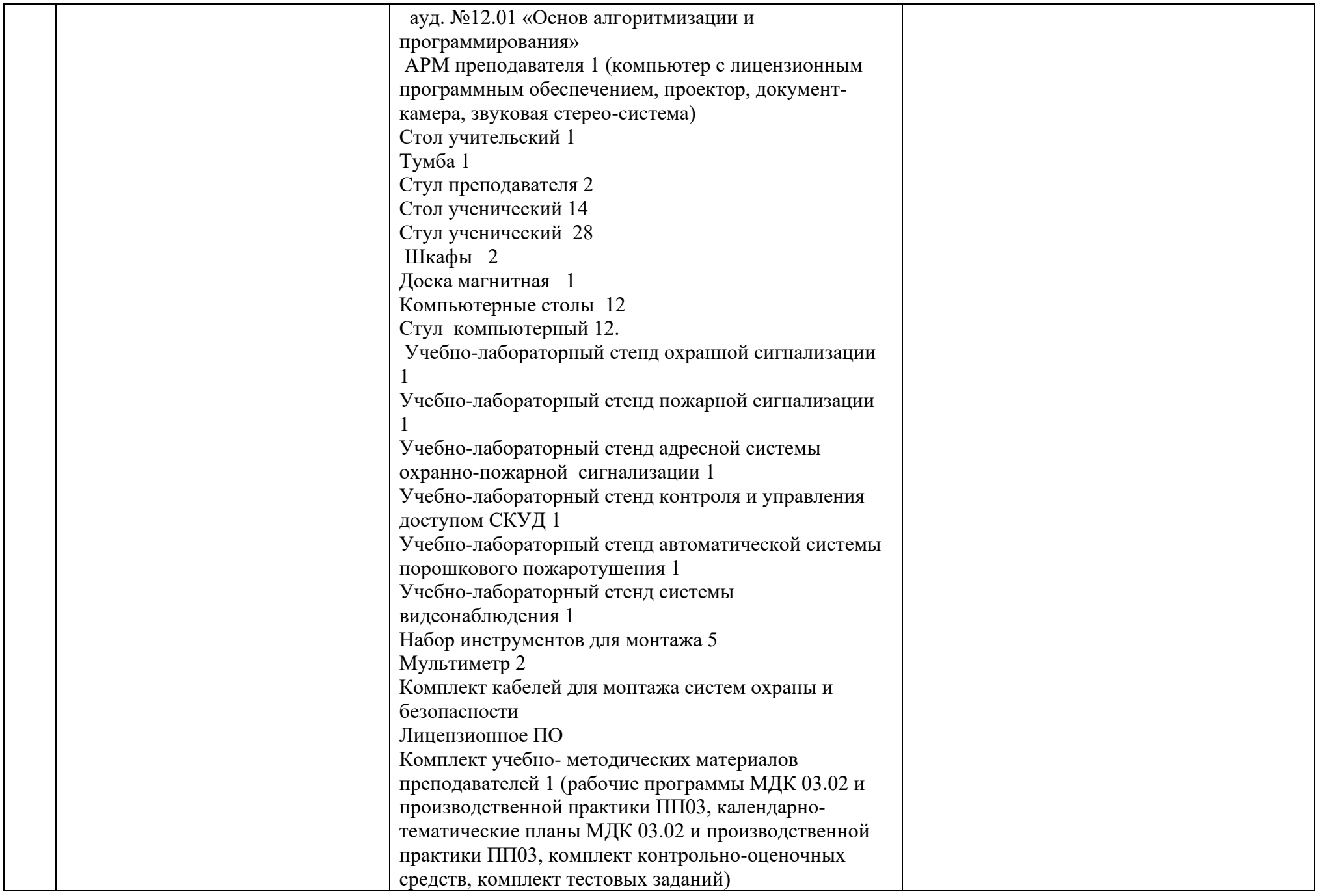

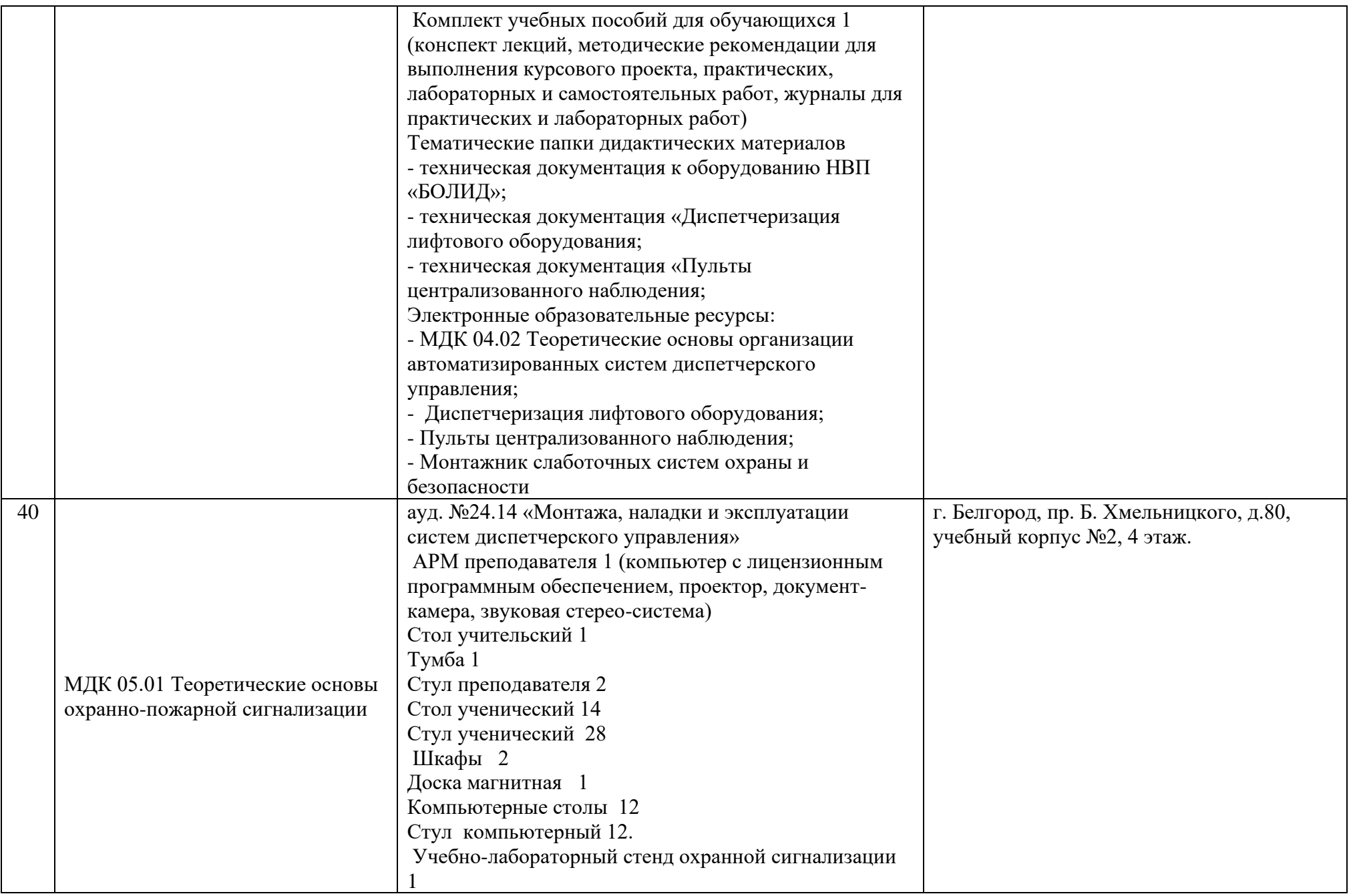

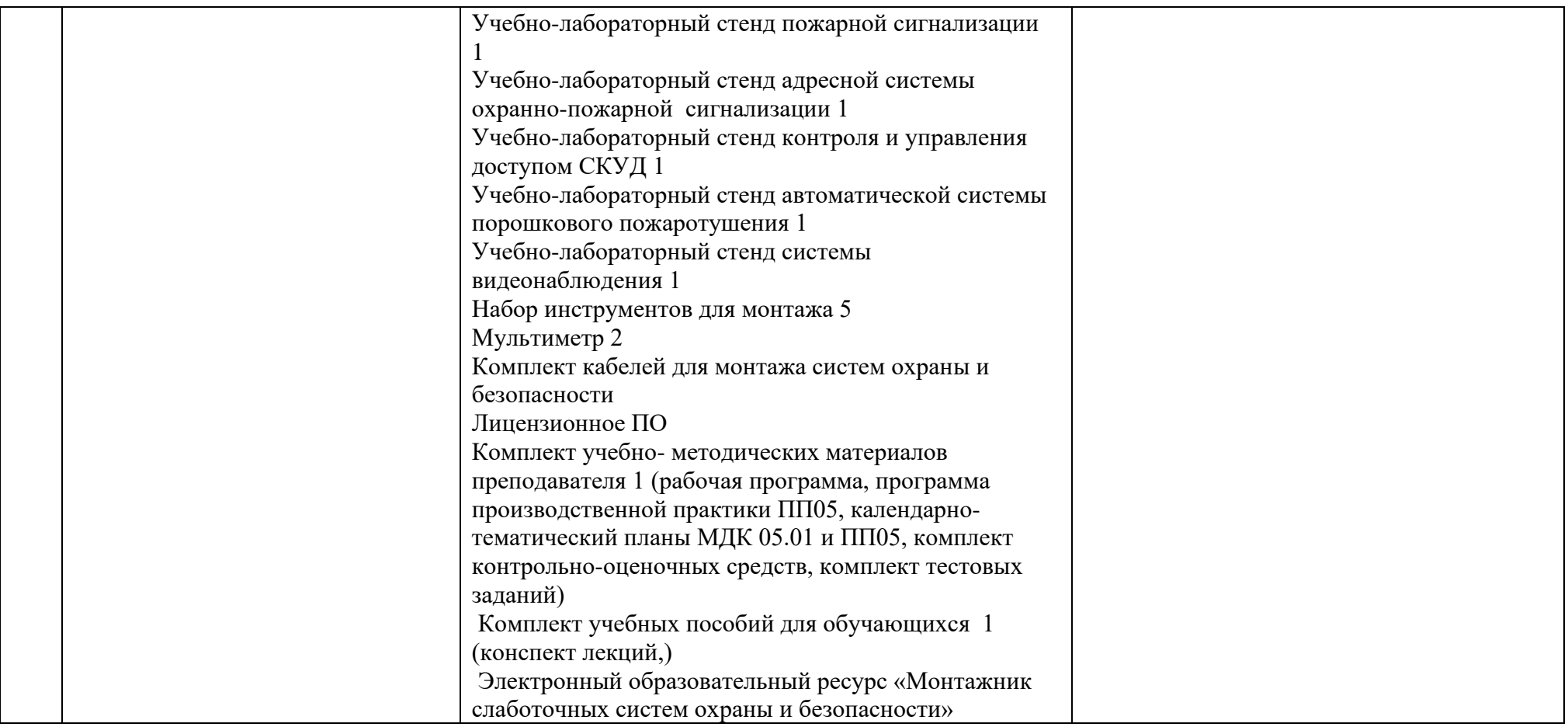